## **P4P補助金申請方法**

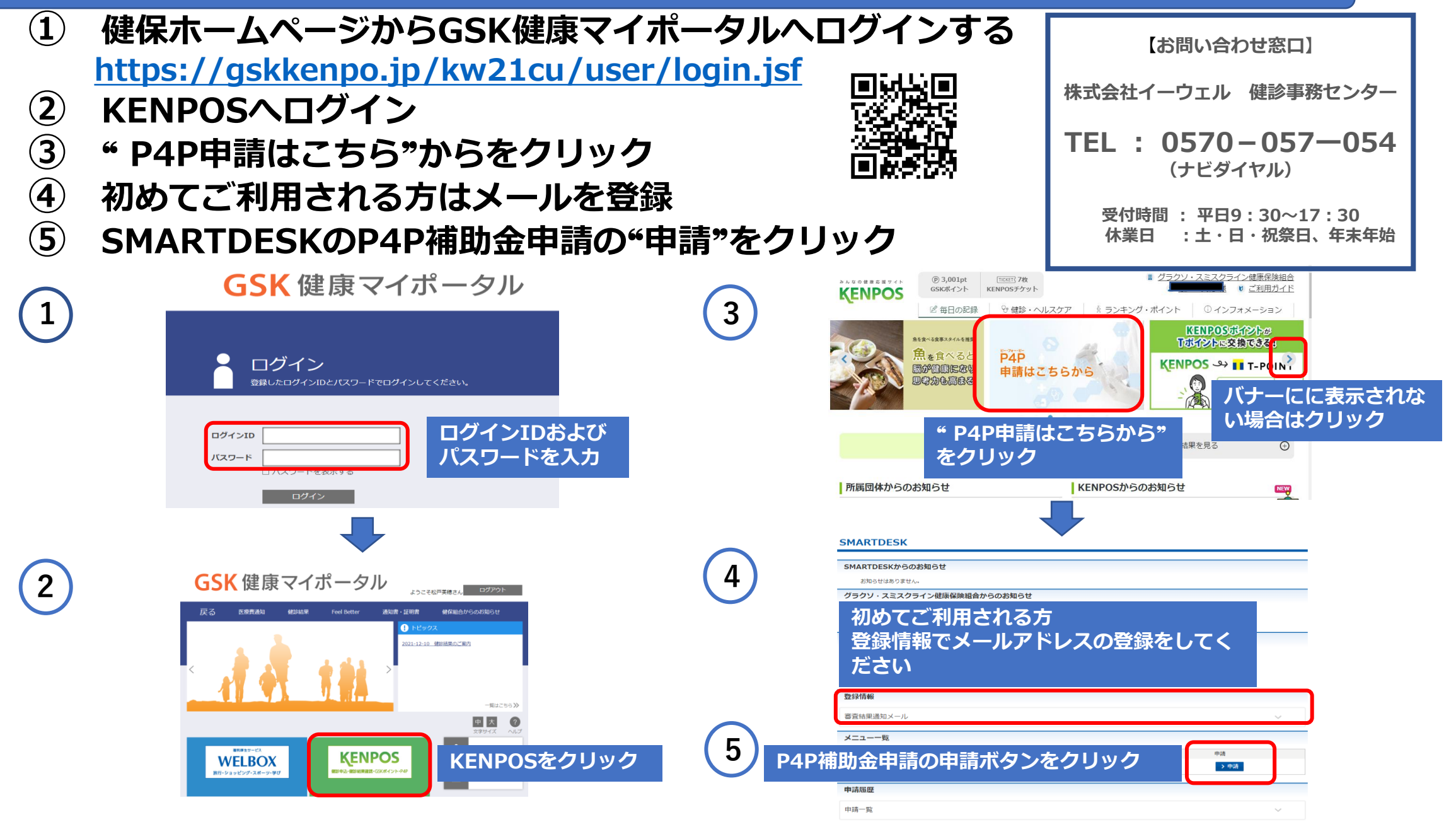